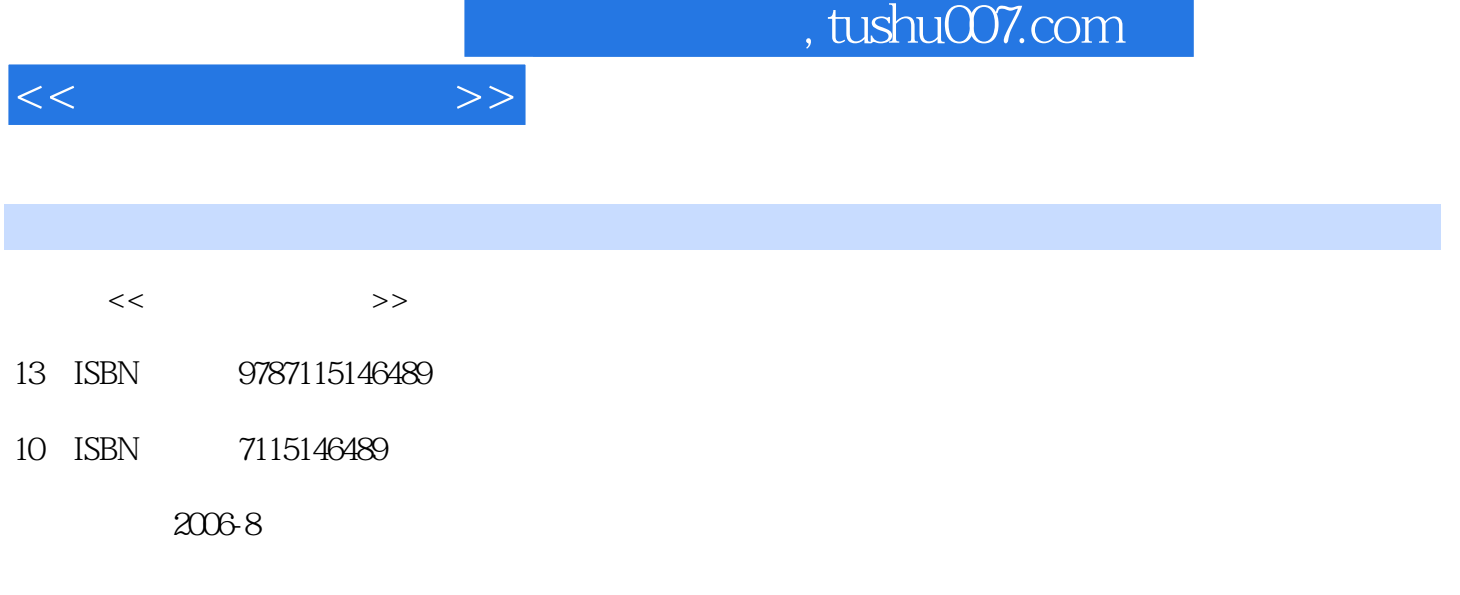

页数:188

PDF

更多资源请访问:http://www.tushu007.com

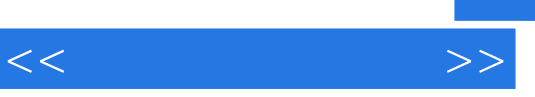

 $\mathcal{L}_{\text{max}}$ 

 $\mu$  and  $\mu$ 

 $\frac{1}{\pi}$  ,  $\frac{1}{\pi}$  ,  $\frac{1}{\pi}$  ,

 $1.1"$   $1.1"$   $1.2"$   $1.2.1$  $1.2.2$   $1.2.3$   $1.3$   $1.31$   $1.3.2$   $1.32$   $1.32$   $1.32$  $1.4$   $1.4.1$   $1.4.2$  "  $7.5$   $1.5$   $1.6$   $2$ DNS Web 2.1 " " 2.1.1DNS 2.1.2 DNS 2.1.3  $DNS$   $2.2"$   $"$  Web  $2.21$  Web  $2.22$  IIS ASP  $2.3$  $24$  3.1  $31$   $32$  "  $321$  FTP  $322$  FTP  $--$ Serv-U32.3  $324$ FTP  $--$  "  $33$ "  $33$ 3.3.2 SQL Server 3.3.3 sa 3.3.4 " " 3.4" 物"网站电子邮件服务器的建立3.4.1配置EasyMail电子邮件服务器3.4.2在EasyMail中添加域3.4.3EasyMail  $3.5$  " "  $3.6$   $3.7$   $4$   $4.1$  " " 4.2 " " 4.2.1 4.2.2 4.2.3 4.2.4 4.3 上传文件修改更新网页4.4下载"洋洋购物"网站的文件更新4.5检查"洋洋购物"网站的链接并审核内  $4.6"$  \*  $4.7$   $4.8$   $5$   $5.1"$  \*  $51.1$   $51.2$   $51.3$   $51.4$   $5.2$   $*$  $521$   $522$   $53$ "  $531$   $532$   $533$   $54$   $55$  6  $61$   $62$   $621$   $622$  BBS  $623$  $6.24$   $6.3$   $6.31$   $6.32$   $6.4$ 6.4.1 META 6.4.2META 6.4.3 name 6.4.4 http-equiv  $65 \t 66 \t 7 \t 7.1" \t 7.1.1$  $7.1.2$   $7.2$ " IIS  $7.3$ " " 7.4 Windows 7.5" "IIS 7.5.1IIS 7.5.2IIS 7.6 使用Norton Ghost进行数据备份和恢复7.6.1备份7.6.2恢复7.7上机实践7.8习题第8章 网站的安全与防 8.1 8.2 8.2.1 8.2.2 8.2.3McAfee 8.3"  $\frac{1}{2}$   $\frac{1}{2}$  IP  $841$  IP  $842$  IP TCP IP  $85^\circ$  "  $851$   $852$   $853$   $854$ P  $855$ 86.6 87.88

 $<<$  and the set of  $>>$ 

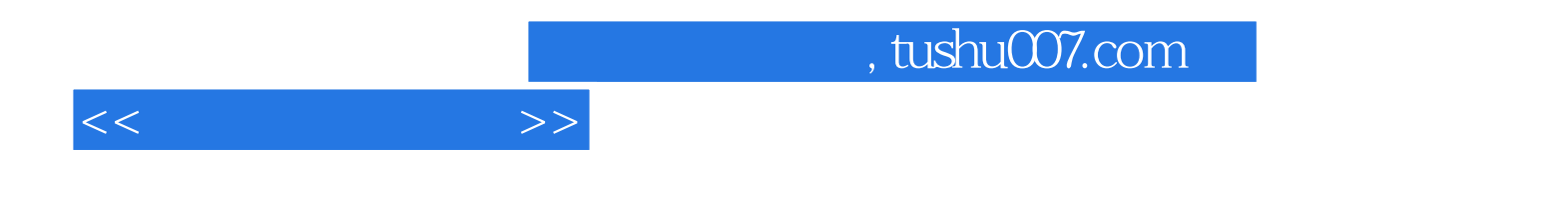

本站所提供下载的PDF图书仅提供预览和简介,请支持正版图书。

更多资源请访问:http://www.tushu007.com